# **Micro:bit плата расширения**

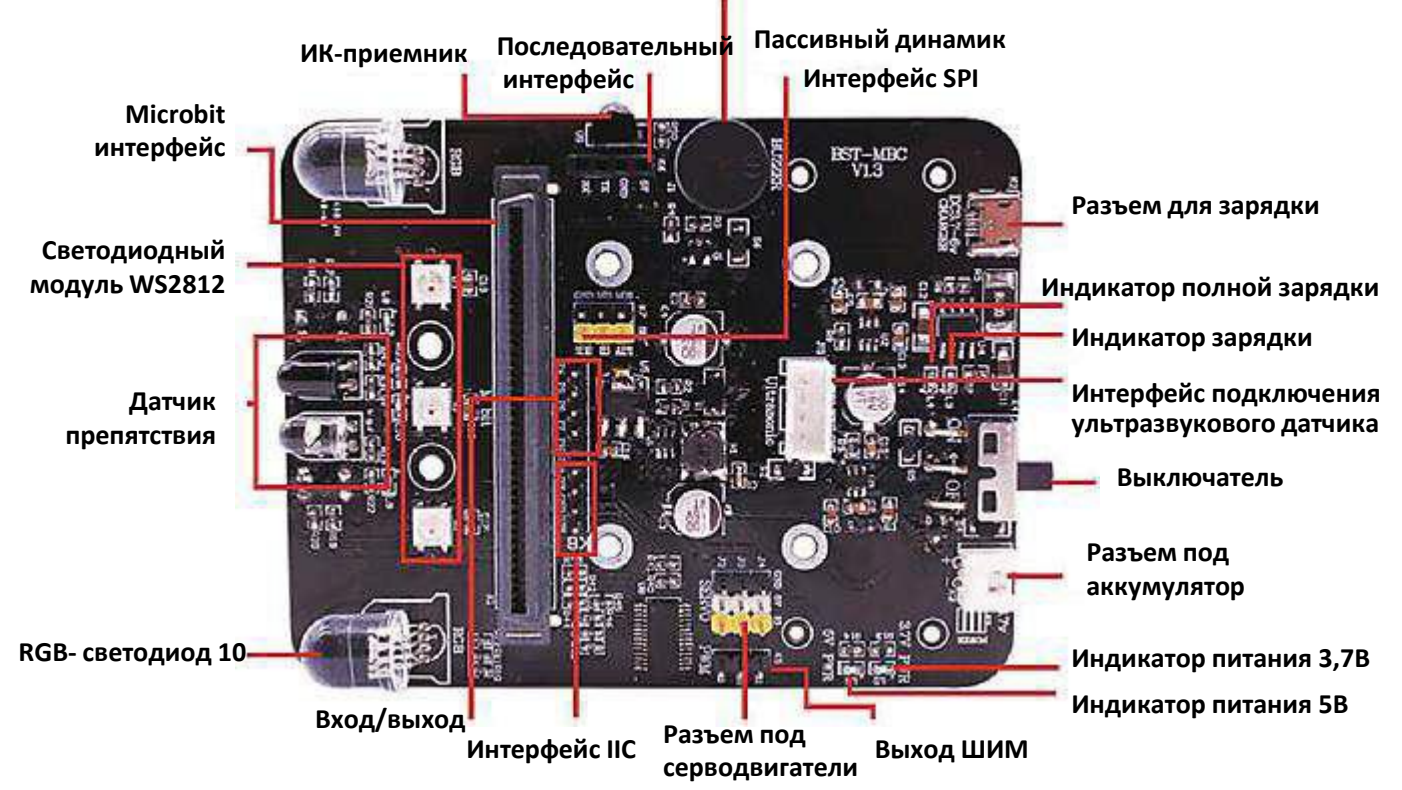

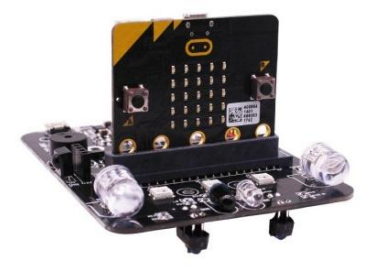

Плата разработана специально для асширения возможностей платы Micro:bit. Она подсоединяется к плате Microbit под углом 90 градусов, создавая объемную устойчивую конструкцию. Эта плата больше подходит для роботов DIY, автомобилей и других проектных работ.

Плата расширения имеет питание от литиевого аккумулятора 500 мАч, который заряжается через USB.

Плата расширения имеет несколько схем защиты: защита от перегрузки, защита от перезаряда и защита от обратного соединения.

Плата расширения micro: bit объединяет две мощных RGB лампы-прожектора и три SMD RGB световых индикатора.

Плата может управлять 3 сервоприводами 5 В, 2 двигателями по 3 В и позволяет легко экспериментировать умными автомобилями, роботами и т.п..

Пассивный зуммер встроен в плату расширения. Он может быть запрограммирован для воспроизведения песен и музыки, удаленного воспроизведения пианино (при добавлении платы «пианино»).

Плата расширения предоставляет три вида интерфейсов связи: IIC, SPI, последовательная связь, расширяемый контроллер PS2, модуль Bluetooth и другие внешние устройства. Кроме того, мы зарезервировали 5 портов ввода-вывода, чтобы вы могли позволить себе еще больше экспериментов.

Block package URL: **[https://github.com/lzty634158/yahboom\\_mbit\\_en](https://github.com/lzty634158/yahboom_mbit_en)**

**!!! НЕ ПОДКЛЮЧАТЬ питание с напряжением выше 5В и током свыше 3А.**

#### **RGB лампы-прожекторы**

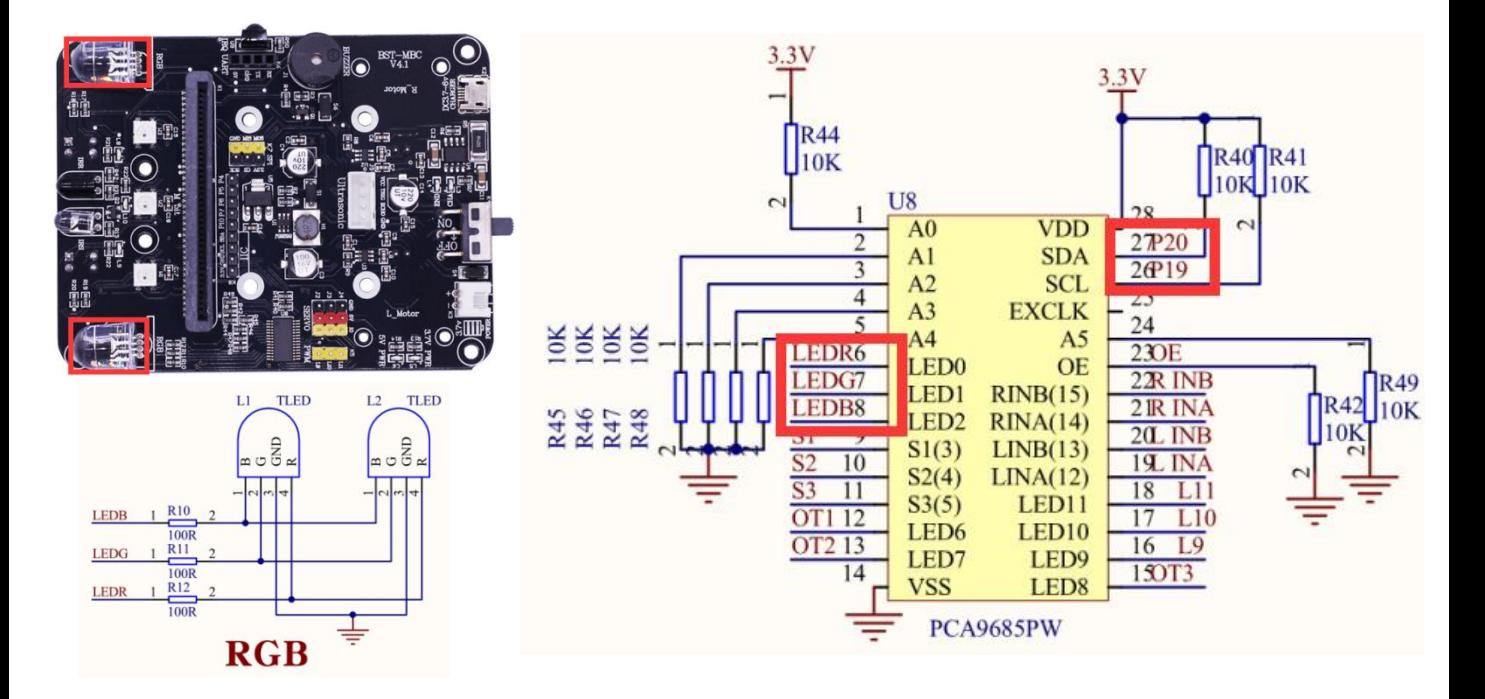

!!Внимание: лампы RGB соединены параллельно, соответственно всё идет параллельно. Порт ввода / вывода: управление IIC PCA9685 R: канал 0 G: канал 1 B: Канал 2 Блочное программирование:

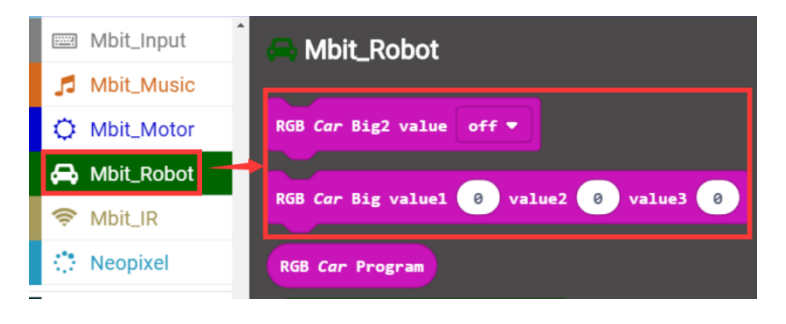

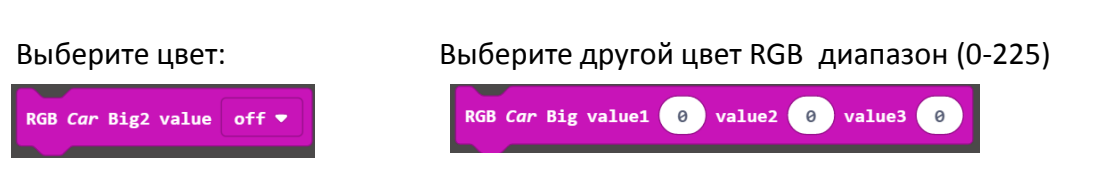

Вариант 1 Оба примера программирования делают свет RGB лампы красным Вариант 2

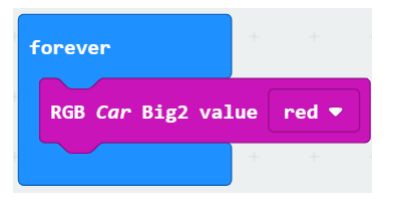

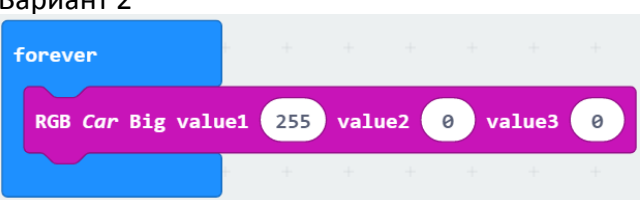

### **Мигающий свет RGB RGB**

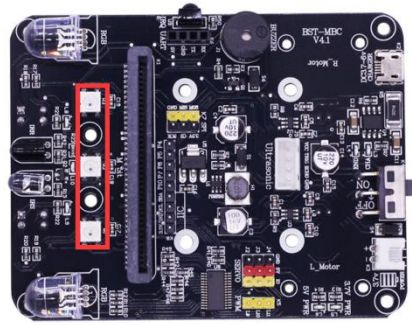

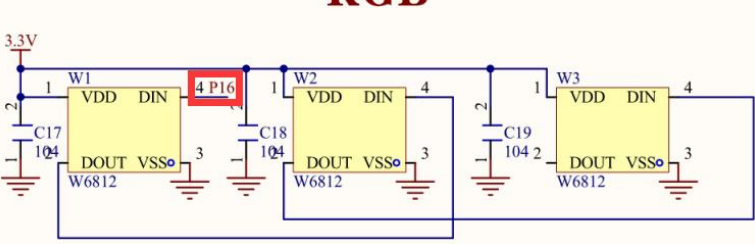

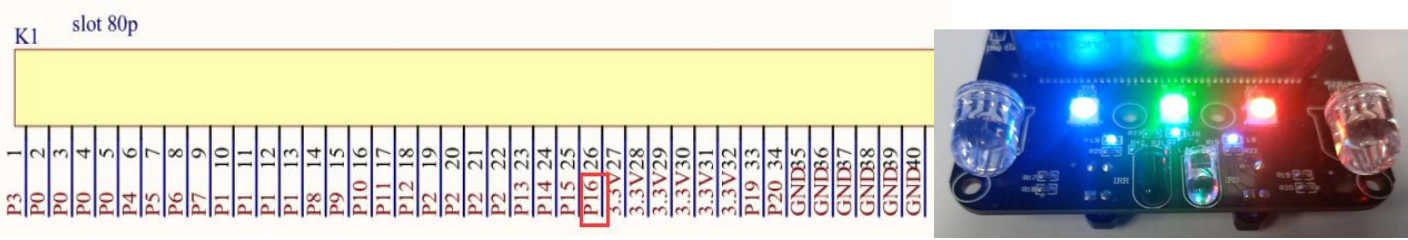

#### **!!Внимание:**

Эта RGB-блок состоит из трех каскадных ламп, контролируемых одним портом ввода-вывода. Вы можете программировать их одновременно или отдельно и независимо. Порт ввода-вывода: P16

This block is equivalent to the following block: Mbit\_Input **Mbit\_Robot** NeoPixel at pin  $P16$   $\bullet$ with  $\overline{3}$ leds as RGB (GRB format) ▼ Mbit\_Music O Mbit\_Motor **RGB Car Big2 value** Mbit\_Robot Big value1 0 RGB Cal Mbit\_IR **Neopixel RGB Car Program** 

Больше информации вы найдете в библиотеке Neopixel.

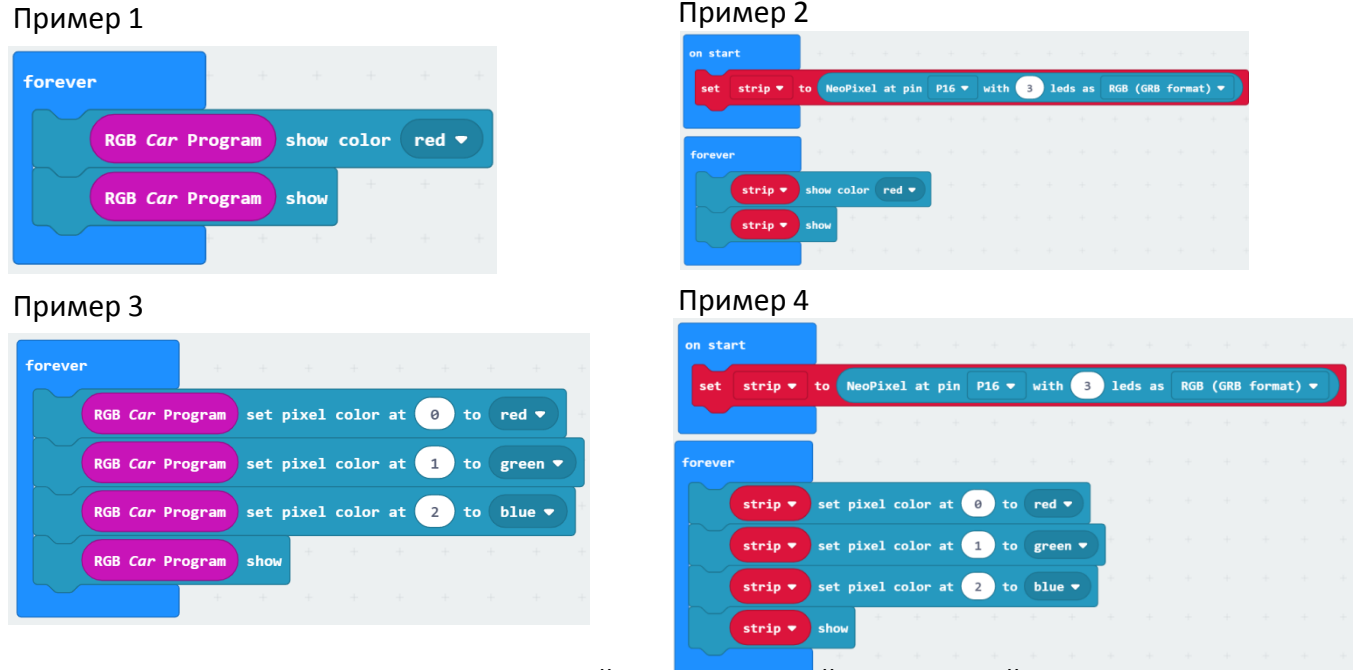

Примеры выше делают: лампу № 1 –красной, № 2 – зеленой, № 3 - синей

### **Датчик слежения**

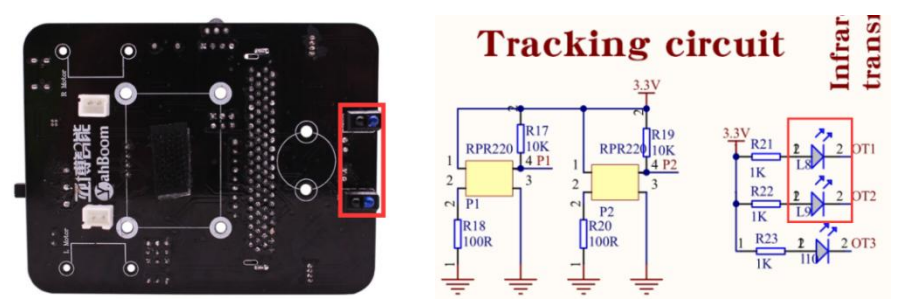

**!!! Внимание:** Датчик слежения имеет тот же принцип, что и датчик обхода препятствий. Инфракрасные сигналы возвращаются на белой линии и поглощаются на черной линии.

Правый зонд IO : P1 . Когда черная линия обнаружена, загорится индикатор L8. Левый зонд IO : P2. Когда черная линия обнаружена, загорится индикатор L9.

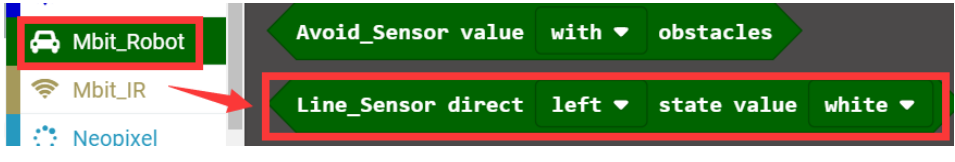

4-3 Block. Этот блок отвечает True или False.

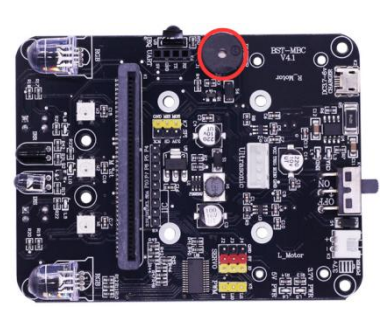

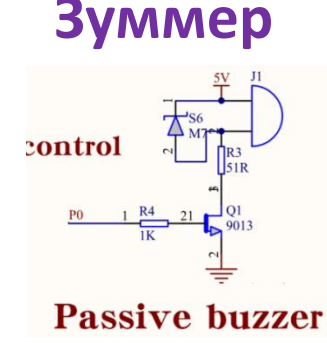

val

with

**lef** 

!! Внимание: это пассивный зуммер. Он может играть музыку и звучать.

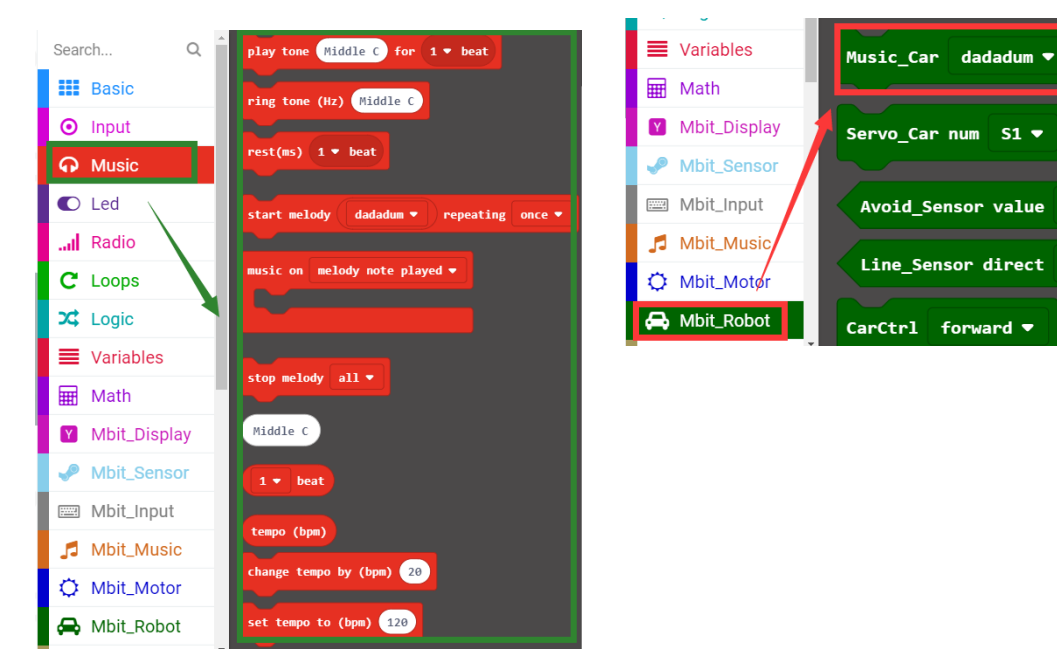

## **Ультразвуковой датчик**

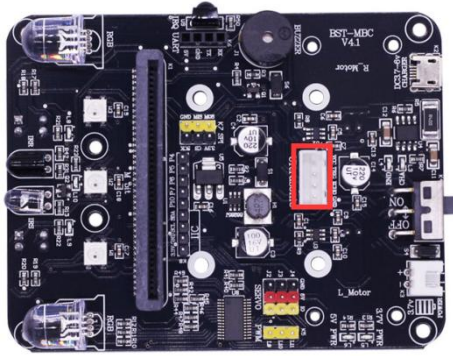

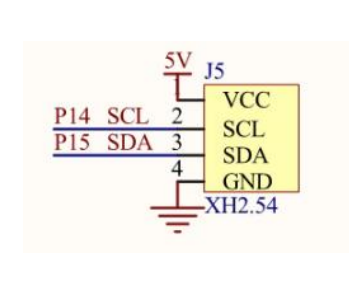

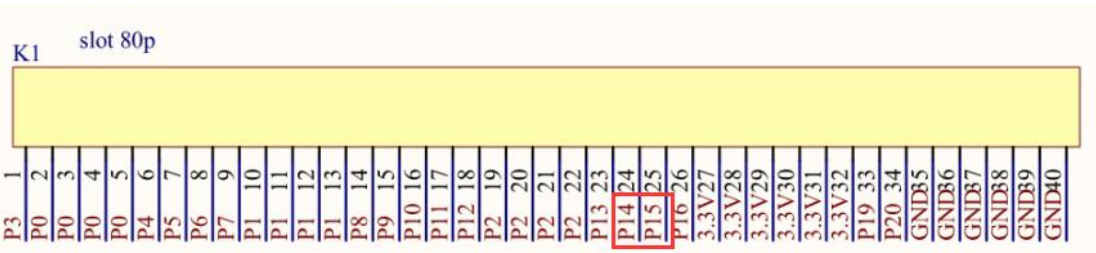

Ультразвуковой датчик - это внешний модуль, который может измерять расстояние перед ним, чтобы достичь цели, избежать препятствия и т.д..

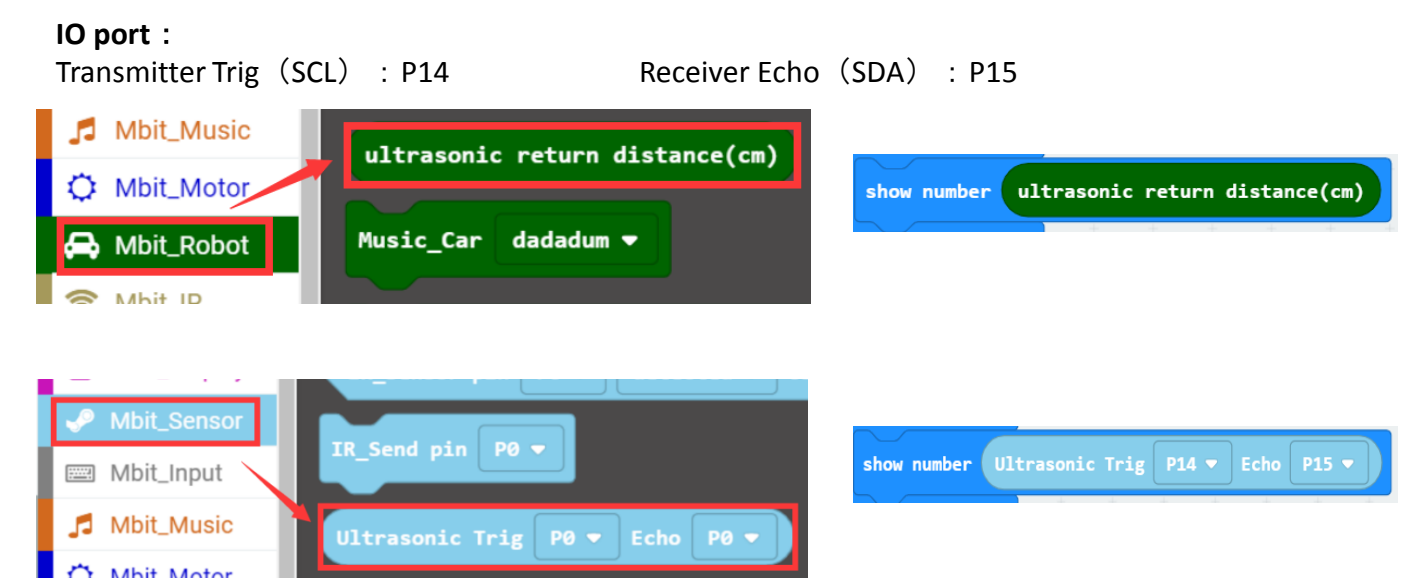

### **Функция Сервопривода**

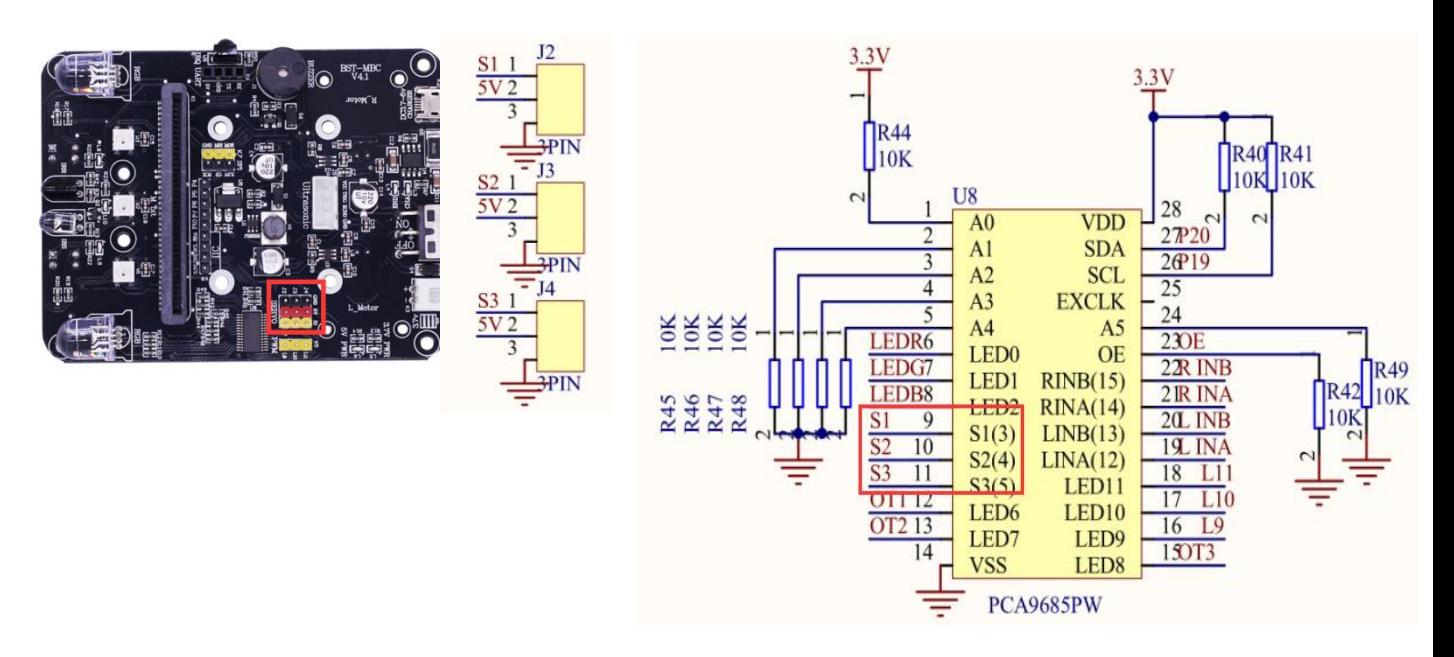

Плата поддерживает 3-канальный сервопривод и 3-канальный независимый выход ШИМ.

#### **Порт ввода-вывода**:

The PWM wave is output by IIC controlling the channel of PCA9685 chip.

- S1 Servo Channel (J2) : Channel 3
- S2 Servo Channel (J3) : Channel 4
- S3 Servo Channel (J4) : Channel 5
- PWM1 (L9) : Channel 9
- PWM2 (L10) : Channel 10
- PWM3 (L11) : Channel 11

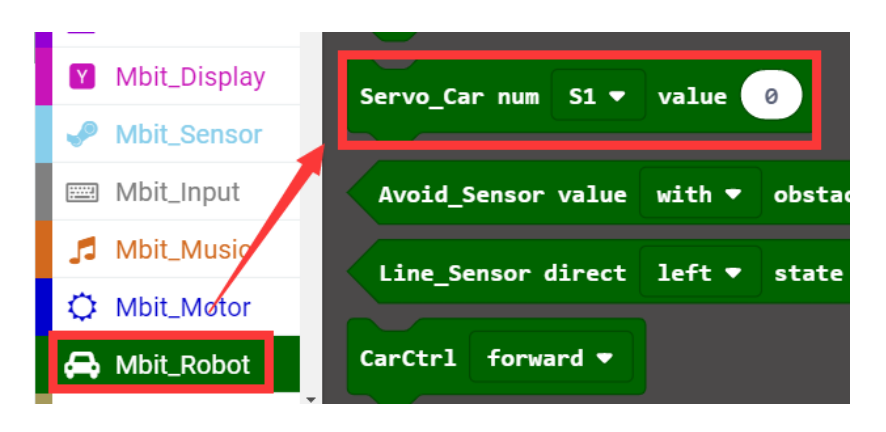

Диапазон углов может быть установлен от 0 до 180 градусов.

### **Двигатель**

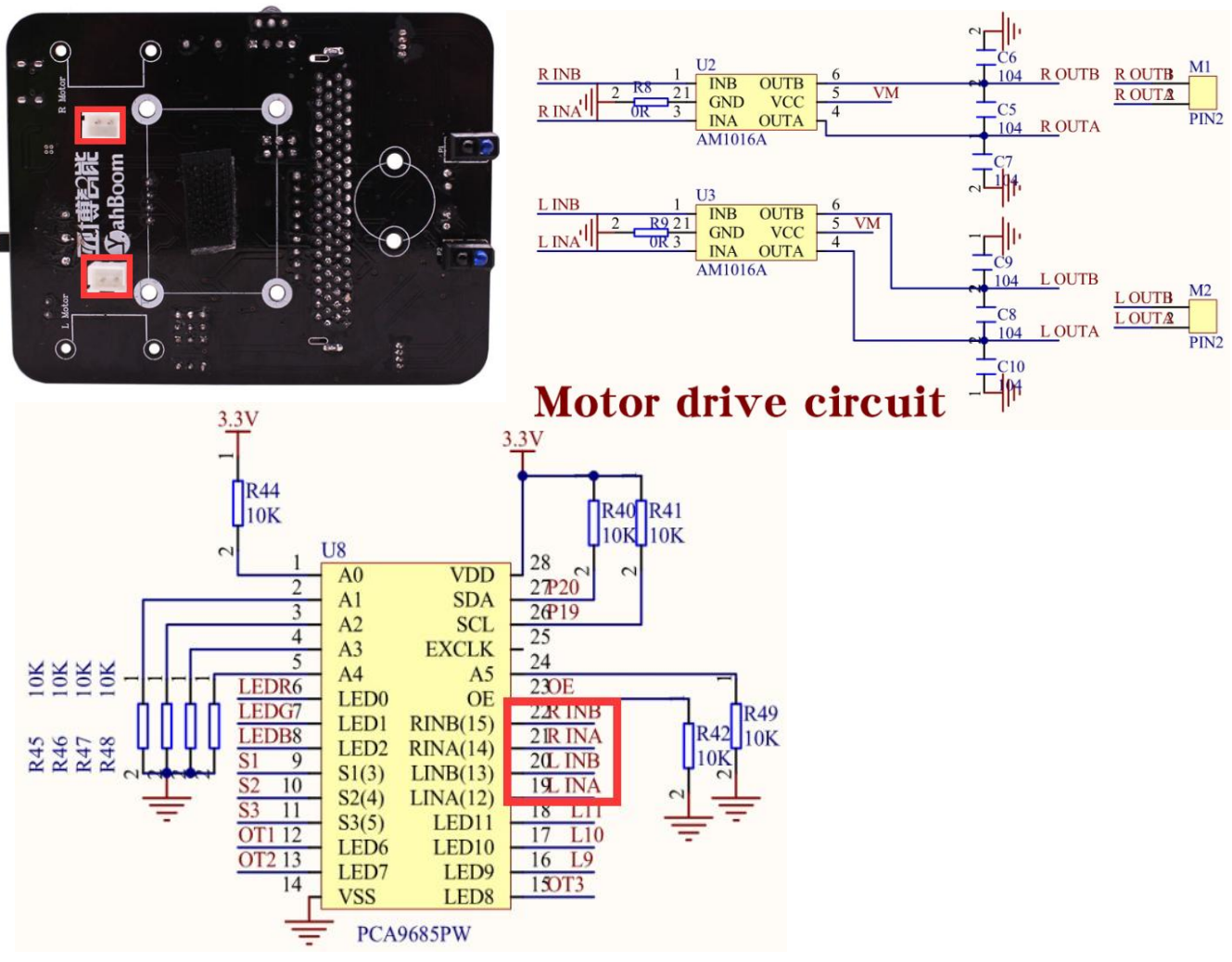

IIC управляет каналом выхода ШИМ PCA9685 для управления скоростью.

#### **Порт входа-выхода**

Левый мотор B: канал 13 Правый мотор B: канал 15

Левый мотор A : Канал 12 Правый мотор A : Канал 14

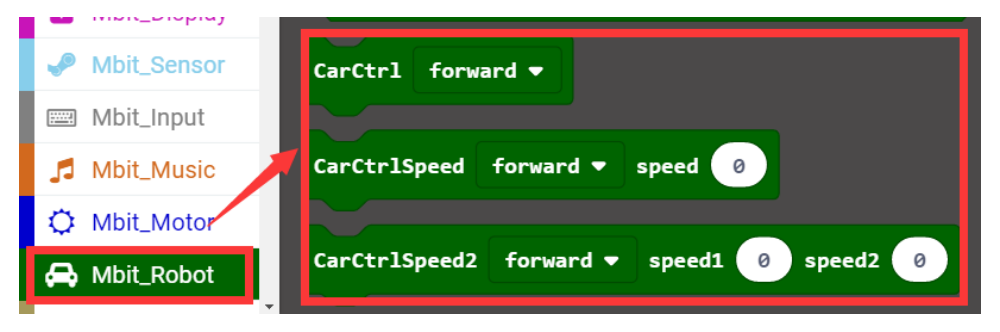

Существуют слежующие уровни управления:

- 1. контроль направления движения скорость по умолчанию максимальная;
- 2. Установка скорости двух двигателей и одновременный контроль направления.
- 3. НЕ только контроль направления, но и установка скорости на двигателях отдельно.

## **Электросхемы**

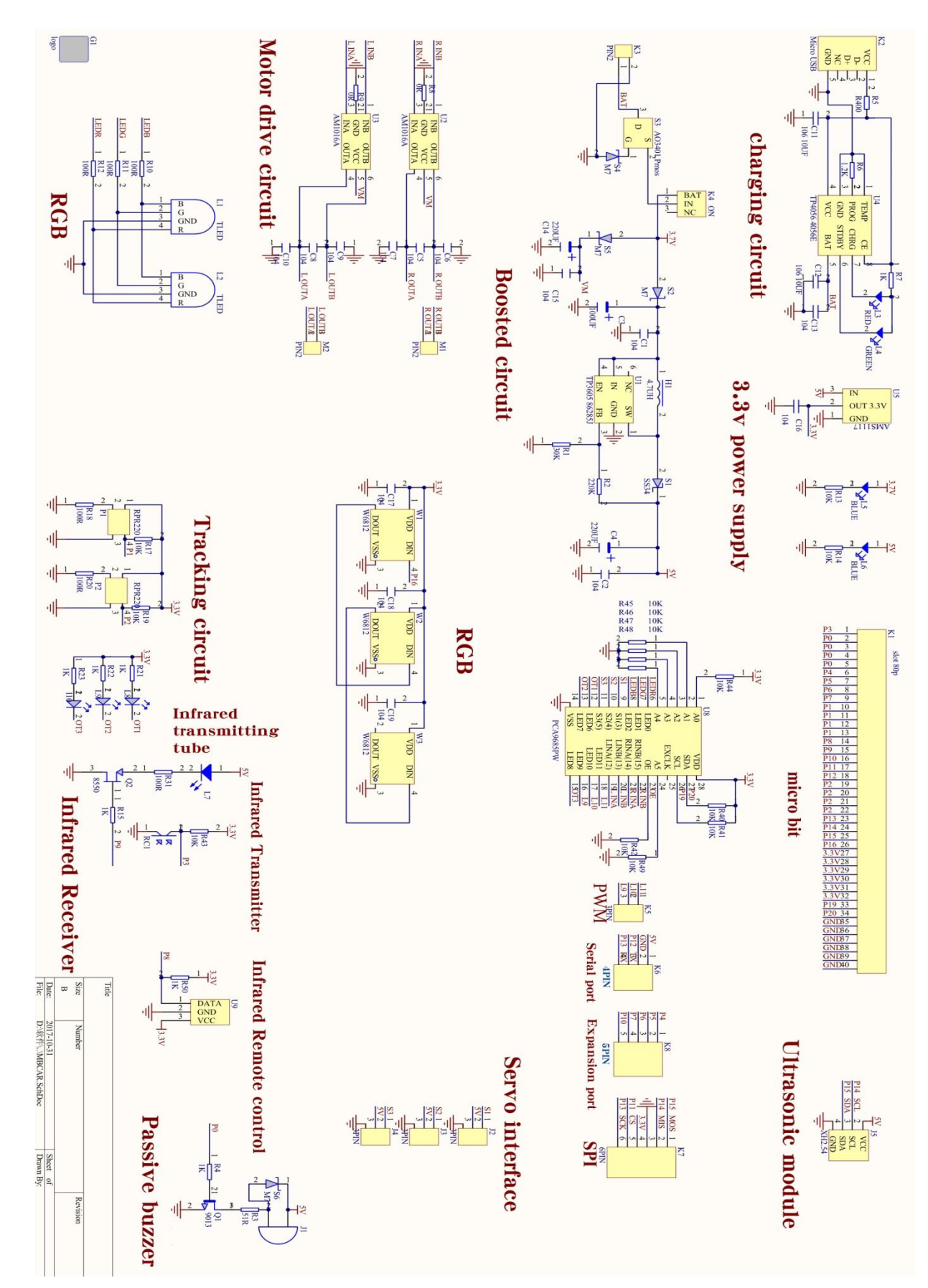